FCC ID: ARSLM1784

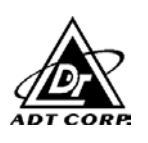

## **4.1.6 EUT OPERATING CONDITIONS**

- a. Turn on the power of all equipment.
- b. PC ran a test program to enable all functions.
- c. PC read and wrote messages from FDD and HDD.
- d. PC sent "H" messages to LCD monitor (EUT) and it displayed "H" patterns on screen.
- e. PC sent "H" messages to modem.
- f. PC sent "H" messages to printer, and the printer printed it out.
- g. Step c-g were repeated.